# **Grew-match tutorial**

# **Bruno Guillaume**

LORIA / Inria Nancy Grand-Est

Sémagramme meeting February 16, 2021

# **Universal Dependencies**

#### Universal Dependencies (UD):

- Collaborative project of "universal" dependency annotations D
- 

Version 2.7: 104 languages, 183 corpora D

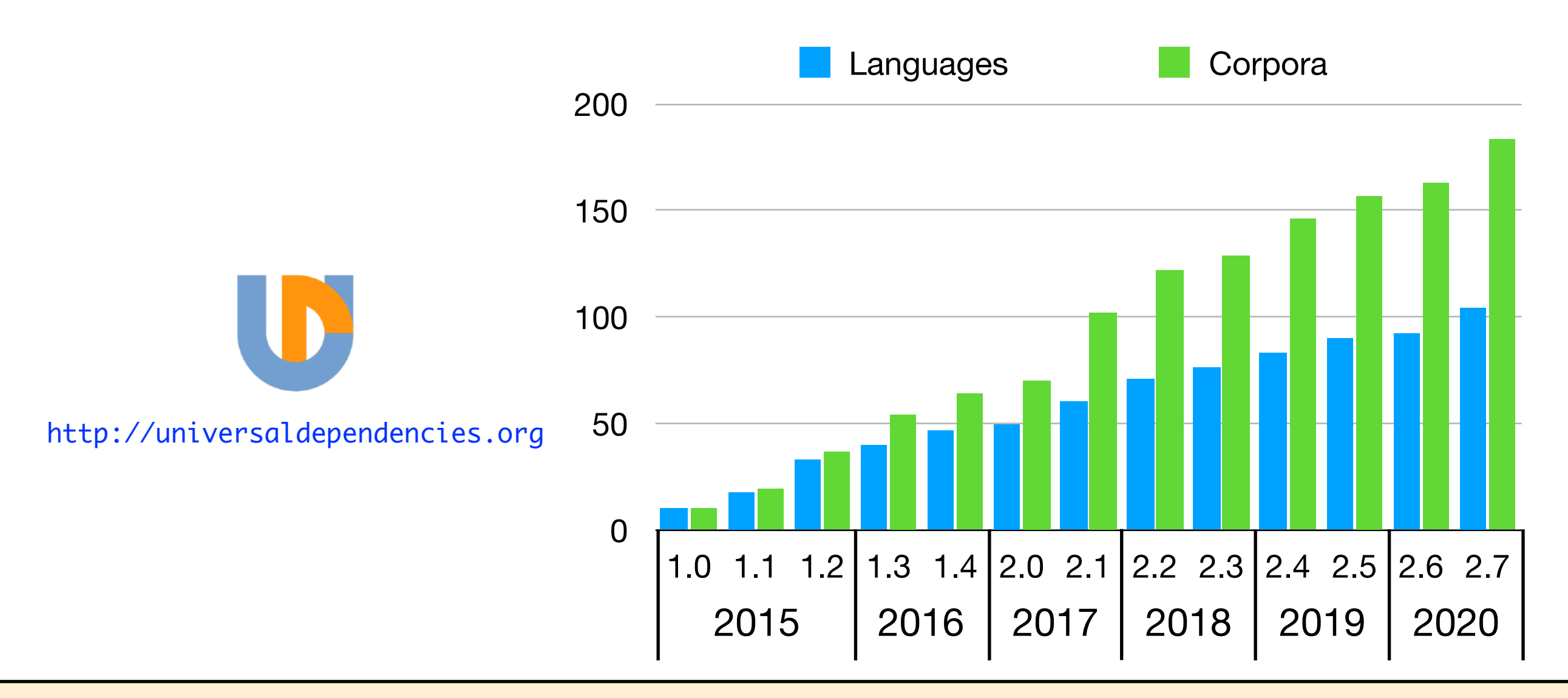

# **Universal Dependencies**

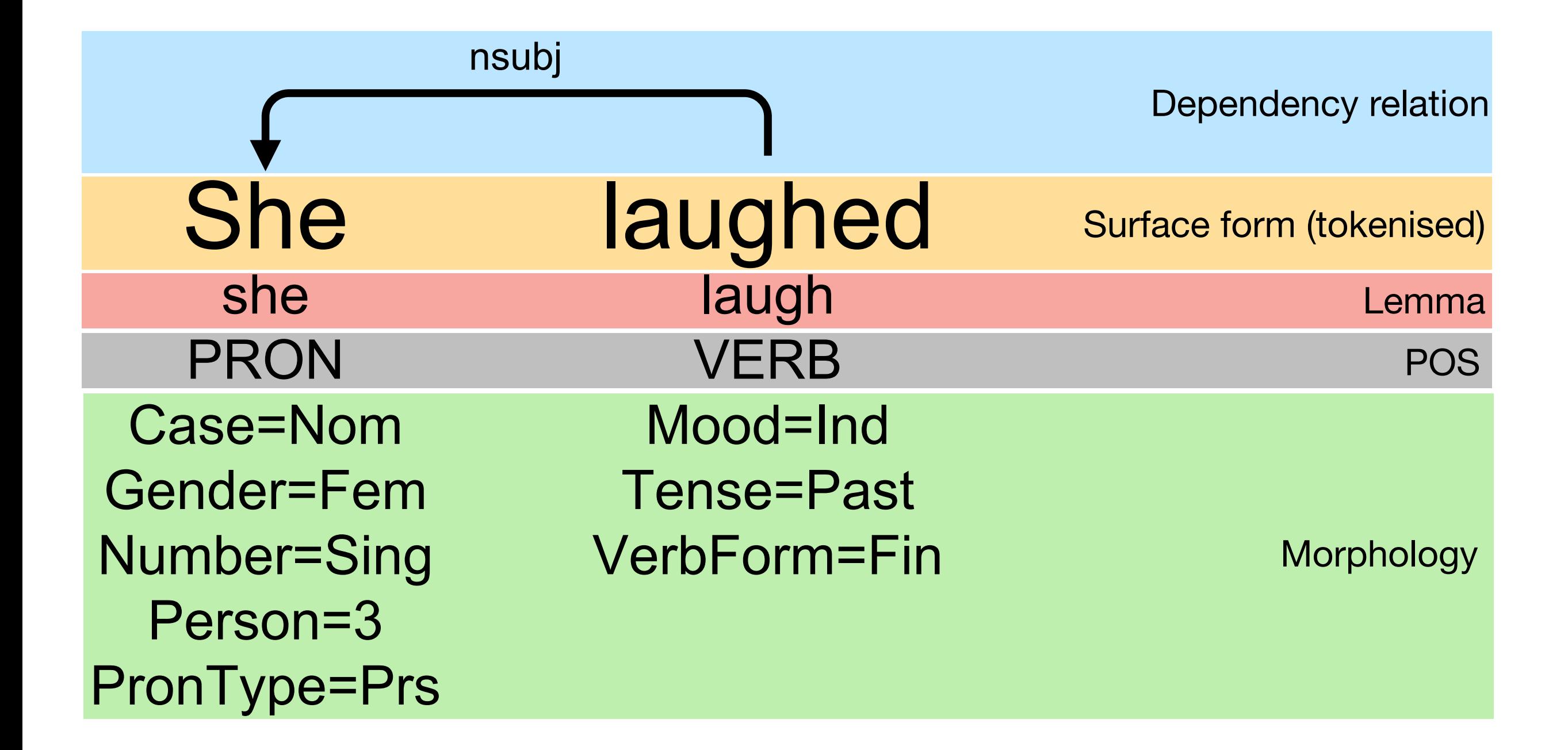

# **Grew & Grew-match**

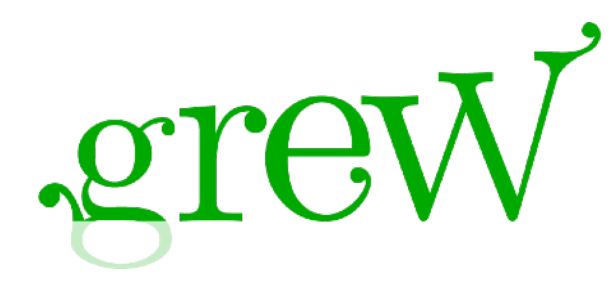

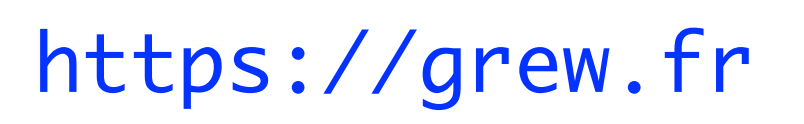

- Graph rewriting based software
- Graph rewriting adapted to NLP specificities
- Developed in the Sémagramme team (with G. Bonfante) in the last 10 years
- More on this in an upcoming tutorial…

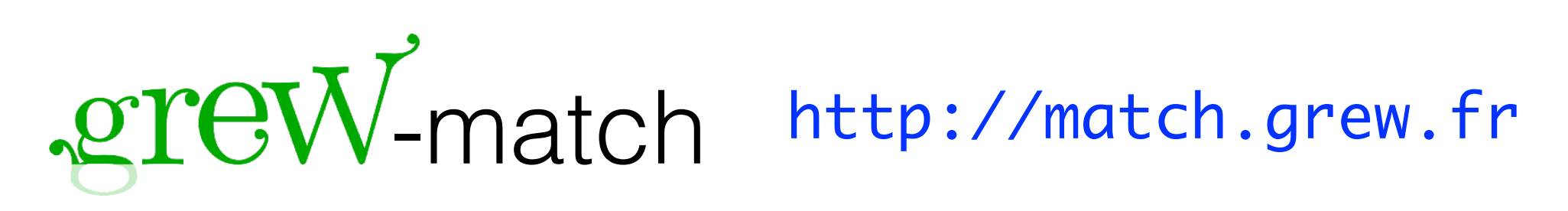

- In Grew:  $rule = (pattern, commands)$ D
- In Grew-match, we use only the "pattern" part
- (graph, pattern)  $\Rightarrow$  list of occurrences
- (corpus, pattern)  $\Rightarrow$  list of occurrences

# **Grew-match**

- Available online on a large set of  $\blacktriangleright$ corpora
	- All (S)UD corpora  $\blacktriangleright$
	- Data from Sequoia, Parseme and  $\blacktriangleright$ Orfeo projects
	- Some semantics graphs
		- **AMR (The Little Prince,** Bio\_AMR\_Corpus)
		- 10 sentences from the PMB  $\triangleright$ (ongoing project…)

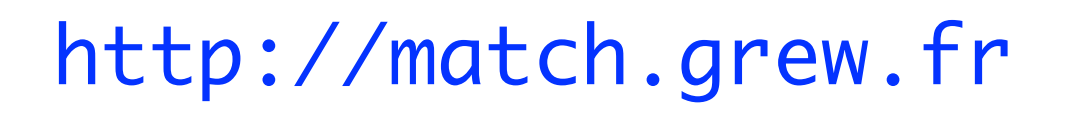

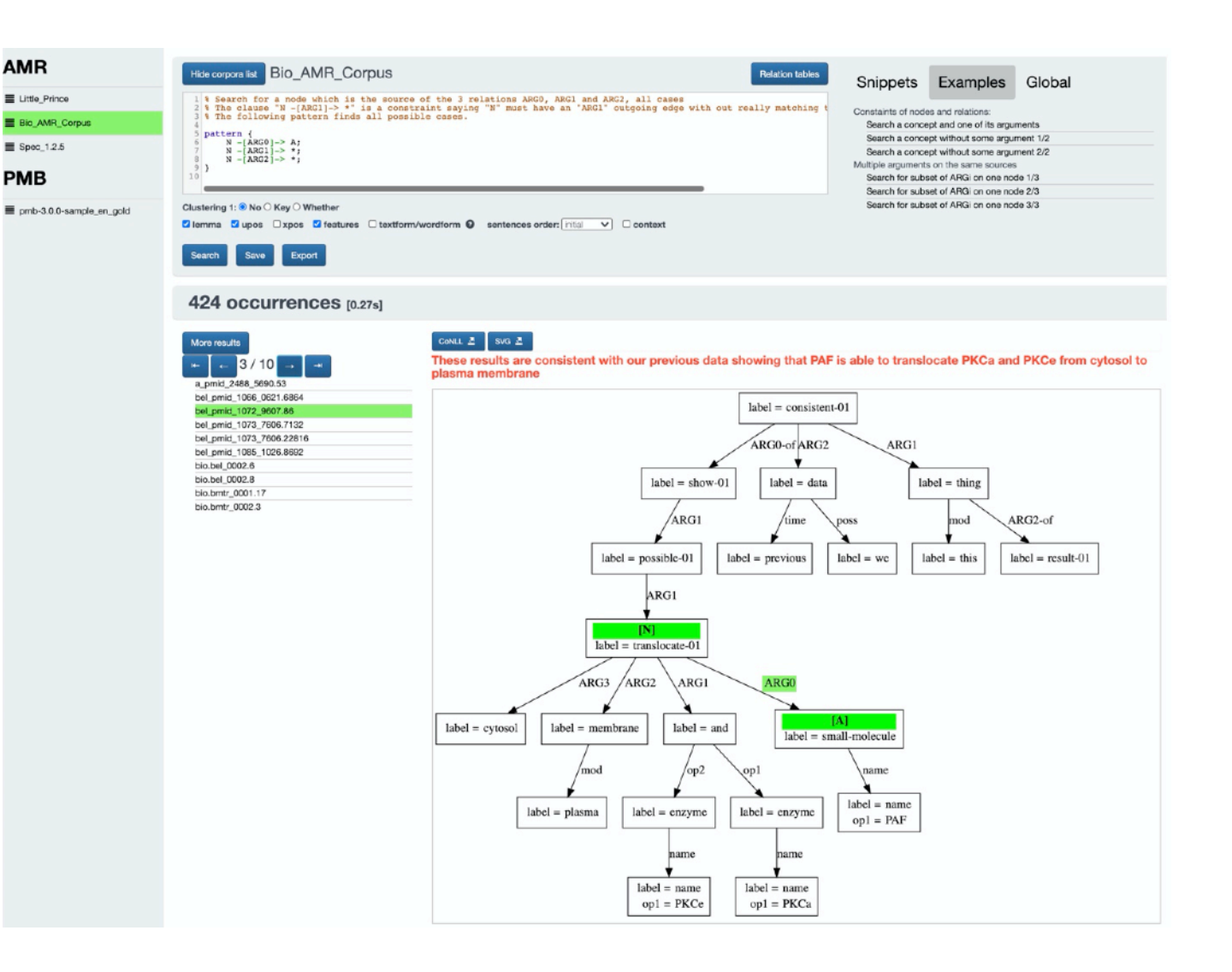

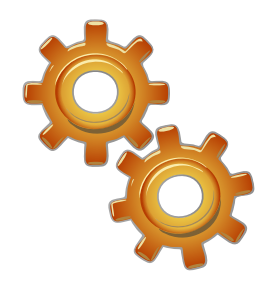

#### pattern { M -[nsubj]-> N } **UD & Grew-match** She she PRON Case=Nom Gender=Fem Number=Sing Person=3 PronType=Prs laughed laugh VERB Mood=Ind Tense=Past VerbForm=Fin nsubj pattern { N [form="laughed"] } pattern { N [lemma="laugh"] } pattern { N [upos=VERB] } pattern { N [Tense=Past] } UD annotation The Grew-match syntax

## **Grew-match syntax**

pattern { V [upos=VERB, lemma="see"]; V -[nsubj]-> S; V -[obj]-> O }

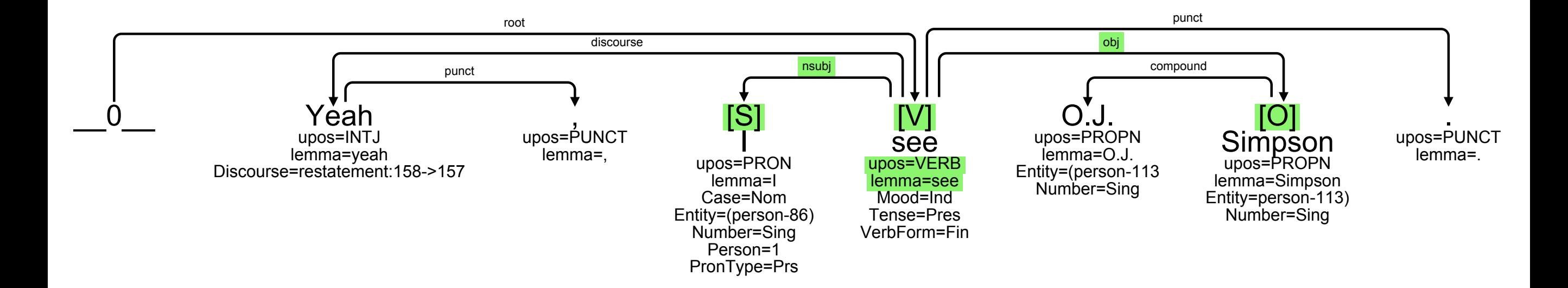

# **Your turn • Step 1**

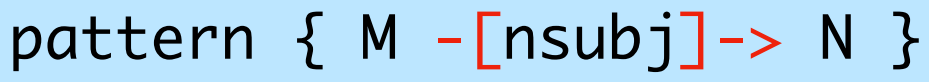

pattern { N [form="laughed"] }

pattern { N [lemma="laugh"] }

pattern { N [upos=VERB] }

pattern { N [Tense=Past] }

pattern { V [upos=VERB, lemma="see"]; V -[nsubj]-> S; V -[obj]-> O }

pattern { N [lemma <> "see"] } The lemma is different from "see"

pattern { N [upos=VERB | AUX] } The POS is either VERB or AUX

- 1. In the corpus UD\_English-GUM (selected by default), what are the words used with the POS "PART"?
- 2. In the corpus UD\_French-GSD (left pane), what are the possible lemmas for POS "AUX"?
- 3. Chose the corpus you want, observe if it is possible to have two subjects on the same verb, two objects on the same verb.

Add % your\_name as first line in your requests!

### **Grew-match • more syntax**

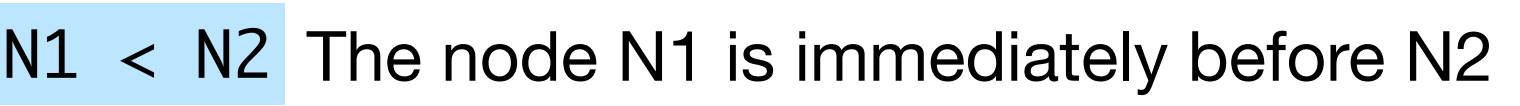

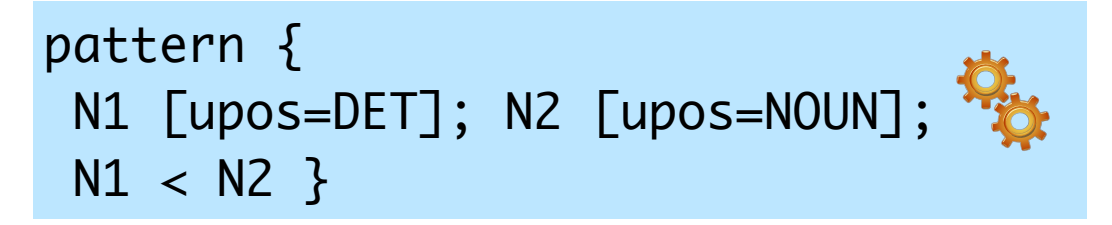

N1 << N2 The node N1 is before N2 % left-headed nsubj

pattern { G -[nsubj]-> D; G << D }

 $N1.f = N2.f$ (In)equality of features  $N1.f \leq N2.f$  (III) Equality OI Teatures  $N1 < N2$ ;<br> $N1.$  Gender  $\leq N2.$  Gender 3

pattern { N1 [upos=DET]; N2 [upos=NOUN]; N1 < N2;

without Filter out some occurrences without  $\begin{array}{ccc} \text{pattern} & \text{V} & \text{[upos=VERB]} \end{array}$ without  $\{ V - \lceil n \text{subj} \rceil \rightarrow S \}$ pattern { N1 [upos=DET]; N2 [upos=NOUN]; N1 < N2 } without  $\{$  N2 -[det]-> N1}

Sémagramme — February 16, 2021 **Grew-match tutorial metallic entrary entrary entrary entrary entrary entrary entrary entrary entrary entrary entrary entrary entrary entrary entrary entrary entrary entrary entrary entrary e** 

# **Your turn • Step 2**

pattern  $\{V\}$  [upos=VFRB, lemma="see"];  $V$  -[nsubj]->  $S: V$  -[obj]->  $0$   $\}$ 

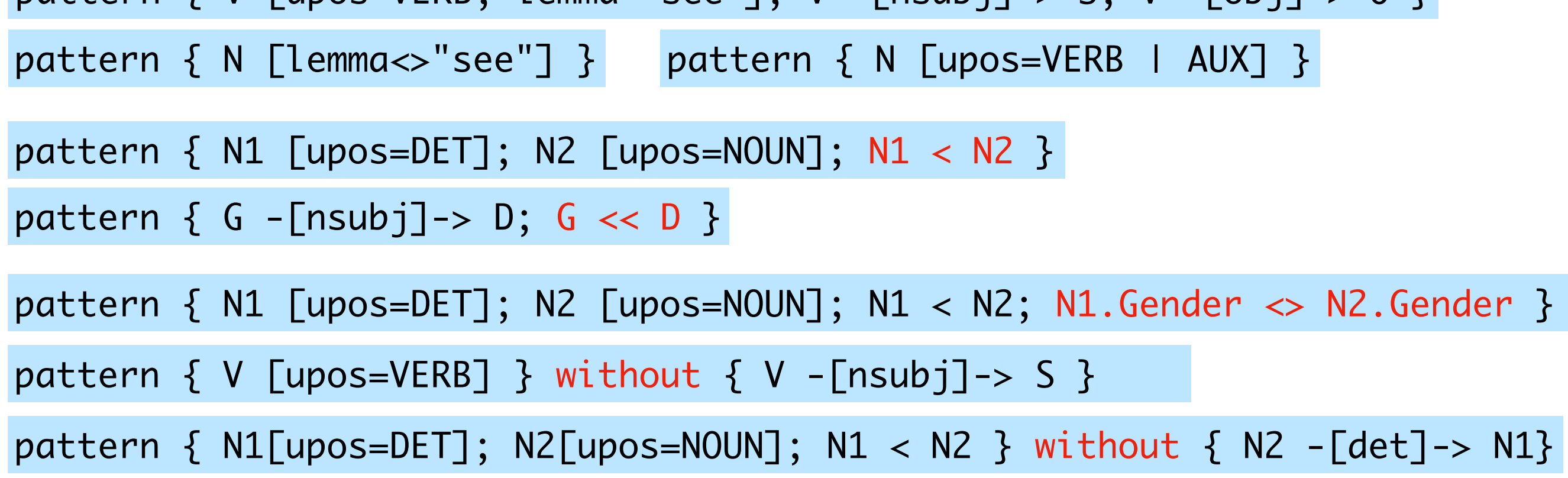

1. How the trigram "in order to" is annotated in English corpora? ■ use "n-grams" from the snippets (on the right of the textarea) 2. Explore Verb/Subject number agreement in French **■ use several successive without clauses** 

# **Grew-match • Other stuff**

- **Relation tables**: See in one table what D are the POS used for a given relation See aux, amod
- **Clustering**: put occurrences of a request D in clusters, given a clustering key

**Whether**: split occurrences given by the pattern in two clusters: D

- the Yes cluster where the additional contraints hold
- the No clusters where the additional contraints do not hold (without)

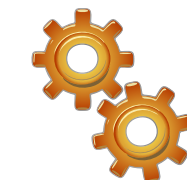

How much is the amod leftheaded in French?

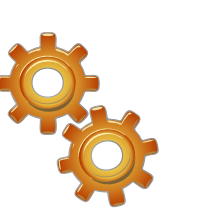

Does NOUN alway have a determiners?

French AUX lemmas

Relations between

two verbs

How to make stats running several requests on a set of 183 corpus?

- **EXTERN** USE Grew command line interface
- dedicated web service: to be checked…

## **Grew-match • What's next?**

#### **More corpora:**

- Focus on semantically annotated data (PMB…)
- **Difficulty of building readable graphical display**
- **▶ Other kinds of graph used in NLP** 
	- **Exical database: experiment in RLF**
- Multi-corpora request in the web interface D
- **Double clustering**